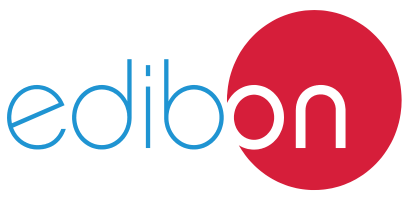

Engineering and Technical Teaching Equipment

# **Dynamic Loads Application**

# AEL-DLT

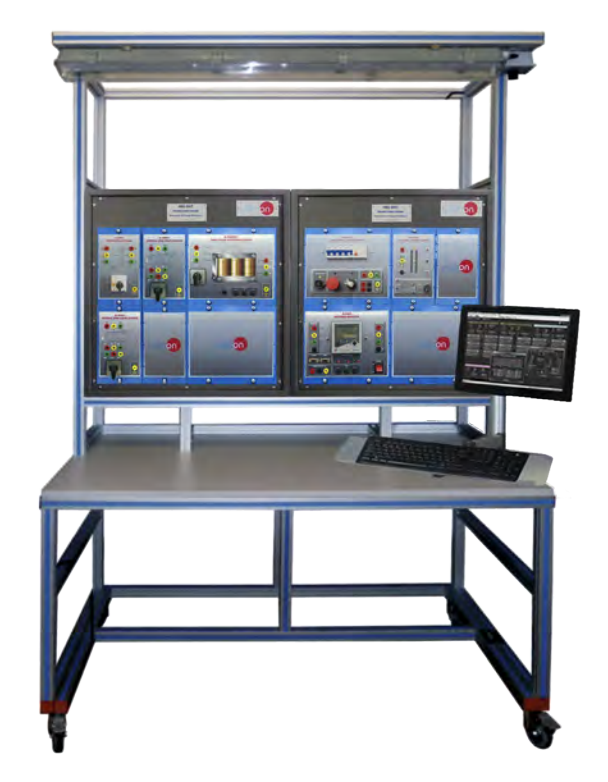

**1** Unit: AEL-DLT. Dynamic Loads Application

Key features:

- > Advanced Real-Time SCADA.
- h **Open Control + Multicontrol + Real-Time Control.**
- h **Specialized EDIBON Control Software based on LabVIEW.**
- h **National Instruments Data Acquisition board (250 KS/s, kilo samples per second).**
- h **Projector and/or electronic whiteboard compatibility allows the unit to be explained and demonstrated to an entire class at one time.**
- h **Capable of doing applied research, real industrial simulation, training courses, etc.**
- h **Remote operation and control by the user and remote control for EDIBON technical support, are always included.**
- h **Totally safe, utilizing 4 safety systems (Mechanical, Electrical, Electronic & Software).**
- h **Designed and manufactured under several quality standards.**
- h **Optional ICAI software to create, edit and carry out practical exercises, tests, exams, calculations, etc.**
- h **Apart from monitoring user's knowledge and progress reached.**
- $\ge$  This unit has been designed for future expansion and integration. A common **expansion is the EDIBON Scada-Net (ESN) System which enables multiple students to simultaneously operate many units in a network.**

For more information about Key Features, click here  $\sum_{n=0}^{\infty}$ 

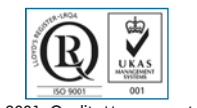

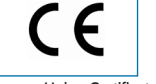

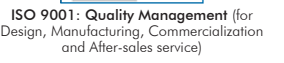

European Union Certificate (total safety)

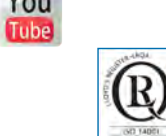

Certificates ISO 14001 and ECO-Management and Audit Scheme (environmental management)

**EMAS** 

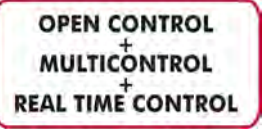

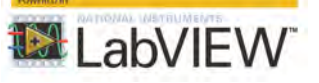

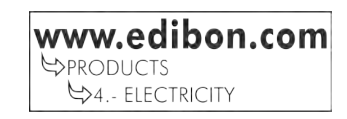

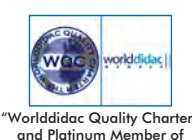

and Platinum Member of Worlddidac

# INTRODUCTION

The power factor of induction motors varies with load, typically from around 0.85 or 0.90 at full load to as low as 0.12 without load, due to stator and rotor leakage and magnetizing reactance. Power factor can be improved by connecting capacitors either on an individual motor basis or, by preference, on a common bus covering several motors. For economic and other considerations, power systems are rarely power factor corrected to unity power factor.

# GENERAL DESCRIPTION

The Dynamic Loads Application, "AEL-DLT" is a complete application designed to study the behavior of the dynamic loads in the field of the electrical generation, the electrical transmission and loads.

The AEL-DTL includes all necessary to study the behavior of the AC circuit with a three-phase induction motor. In order to study in depth the motor power factor is included a servomotor. Moreover, the student will train the star-delta start.

The AEL-DLT includes the following modules:

- N-SERV1K 1 kW Servomotor Module
- N-ALI01. Industrial Main Power Supply.
- N-EALD. Network Analyzer Unit with Data Acquisition.
- EMT7B/1K. 1kW/1P Asynchronous Three-Phase Motor of Squirrel Cage.
- N-ALI03. AC Auxiliary Power Supply.
- N-ARR01. Manual Star-Delta Starter.
- N-TRANS03. Three-Phase Autotransformer 400/230 VAC, 1 kVA, Module.
- N-MPS. Motor Protection (1.6 A-2.5 A).
- N-PSM. Power switch Module.

# Optional SCADA software:

• AEL-DLT/CCSOF. Computer Control + Data Acquisition + Data Management Software.

#### Optional learning software:

In addition, EDIBON provides optional software (AEL-DLT/ICAI) to reinforce knowledge about this field. This software is formed by:

- ECM-SOF. EDIBON Classroom Manager (Instructor Software).
- ESL-SOF. EDIBON Student Labsoft (Student Software).

# Option A:

This application required the following racks:

• N-RACK-M. (2 units).

Optionally the AEL-WBR. Electrical Workbench (Rack) can be supplied to place the rack/s.

## Option B:

This application can be mounted on rail.

Optionally the AEL-WBC. Electrical Workbench (Rail) can be supplied to mount the modules.

Optionally this unit is supplied with the EDIBON Computer Control System (SCADA), and includes: The unit itself + Computer Control,

Data Acquisition and Data Management Software Packages, for controlling the process and all parameters involved in the process.

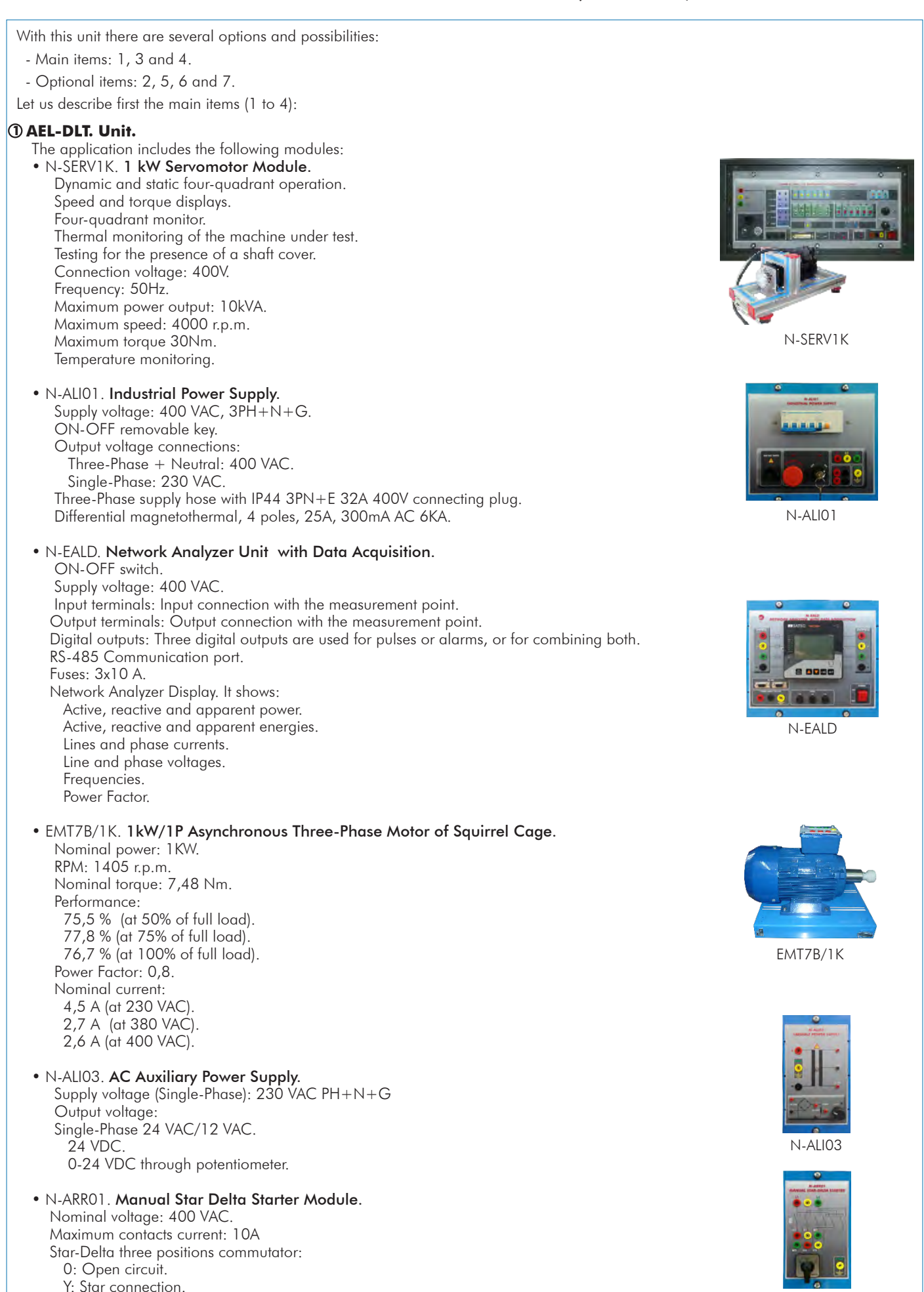

Δ: Delta connection.

N-ARR01

# **AEL-DLT/CCSOF. Computer Control + Data Acquisition + Data Management Software: 2** The three softwares are part of the SCADA system. Compatible with actual Windows operating systems. Graphic and intuitive simulation of the process in screen. Compatible with the industry standards. Registration and visualization of all process variables in an automatic and simultaneous way. Flexible, open and multicontrol software, developed with actual windows graphic systems, acting simultaneously on all process parameters. Management, processing, comparison and storage of data. Sampling velocity up to 250 KS/s (kilo samples per second). It allows the registration of the alarms state and the graphic representation in real time. Comparative analysis of the obtained data, after the process and modification of the conditions during the process. Open software, allowing the teacher to modify texts, instructions. Teacher's and student's passwords to facilitate the teacher's control on the student, and allowing the access to different work levels. This unit allows the 30 students of the classroom to visualize simultaneously all the results and the manipulation of the unit, during the process, by using a projector or an electronic Advanced Real-Time SCADA. Open Control + Multicontrol + Real-Time Control. Specialized EDIBON Control Software based on LabVIEW. National Instruments Data Acquisition board (250 KS/s, kilo samples per second). Projector and/or electronic whiteboard compatibility allows the unit to be explained and demonstrated to an entire class at one time. Capable of doing applied research, real industrial simulation, training courses, etc. Remote operation and control by the user and remote control for EDIBON technical support, are always included. Totally safe, utilizing 4 safety systems (Mechanical, Electrical, Electronic & Software). Designed and manufactured under several quality standards. Optional ICAI software to create, edit and carry out practical exercises, tests, exams, calculations, etc. Apart from monitoring user's knowledge and progress reached. This unit has been designed for future expansion and integration. A common expansion is the EDIBON Scada-Net (ESN) System which enables multiple students to simultaneously operate many units in a network. • N-TRANS03. Three-Phase Autotransformer 400/230 VAC, 1 kVA, Module. Three-phase autotransformer. Nominal supply voltage: 400 VAC (3PH). Nominal output voltage: 3 x 230 VAC (3PH+N). Nominal power: 1 kVA. Free configuration (delta, star and zig-zag). Start/stop commutator for instantaneous connection/disconnection of the grid transformer. Fuses: 3x5 A. • N-MPS. Motor Protection (1.6 A-2.5 A). ON/OFF commutator. Limit thermal current: From 1,6A to 2,5A. Input Power Terminals: Power input connections: L1, L2, L3. Output Power Terminals: Power output connections: L1, L2, L3. Ground Terminal. • N-PSM. Power Switch Module. The voltage can be switch on and off manually or automatically. Nominal voltage: 230/400V. Frequency: 50/60 Hz. Control voltage: 24 VAC. Nominal operating current: 15A. Functions: 2 pushbutton switches and remote control for switch-off relay. Contacts: Three normally open contact. One auxiliary normally open contact. • All necessary cables to realize the practical exercises are included. The complete unit includes as well:

# **Cables and Accessories**, for normal operation. **3**

# **Manuals: 4**

whiteboard.

This unit is **supplied with 7 manuals**: Required Services, Assembly and Installation, Control Software, Starting-up, Safety, Maintenance & Practices Manuals.

\*References 1 to 4 are the main items: AEL-DLT + AEL-DLT/CCSOF + Cables and Accessories + Manuals are included in the minimum supply for enabling normal and full operation. supply for enabling normal and full operation.

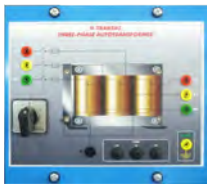

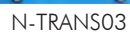

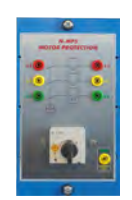

N-MPS

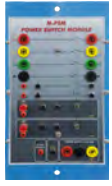

N-PSM

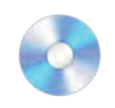

AEL-DLT/CCSOF

# EXERCISES AND PRACTICAL POSSIBILITIES TO BE DONE WITH THE MAIN ITEMS -

- 1.-Studying dynamic loads (three-phase induction motor).
- 2.-Power measurements depending on the braking load.
- 3.-Active power measurement depending on the braking conditions.
- 4.- Reactive power measurement according to the induction motor conditions.
- 5.- Reverse active power measurement and switch-off induction motor.

Some practical exercises possibilities with optional:

 6.- Studying load curve of Star-Delta starter maneuver of threephase induction motor.

Other possibilities to be done with this Unit:

7.- Many students view results simultaneously.

 To view all results in real time in the classroom by means of a projector or an electronic whiteboard.

# - REQUIRED SERVICES

Electrical supply: three-phase, 380V/50 Hz or 208V/60 Hz., 20 kW.

- Computer (PC).

- 8.-The Computer Control System with SCADA allows a real industrial simulation.
- 9.-This unit is totally safe as uses mechanical, electrical and electronic, and software safety devices.
- 10.-This unit can be used for doing applied research.
- 11.-This unit can be used for giving training courses to Industries even to other Technical Education Institutions.
- Several other exercises can be done and designed by the user.

# DIMENSIONS AND WEIGHTS

#### AEL-DLT.

-Dimensions: 640 x 320 x 920 mm. approx.

(25.19 x 12.59 x 36.22 inches approx.)

-Weight: 35 Kg. approx.

(77 pounds approx.)

Additionally to the main items (1, 3, 4) described, we can offer, as optional, other items 2 and from 5 to 7.

All these items try to give more possibilities for:

- a) Technical and Vocational Education configuration. (ICAI)
- b) Multipost Expansions options. (Mini ESN and ESN)

#### a) Technical and Vocational Education configuration

## **5 AEL-DLT/ICAI. Interactive Computer Aided Instruction Software System.**

This complete software package consists of an Instructor Software (EDIBON Classroom Manager -ECM-SOF) totally integrated with the Student Software (EDIBON Student Labsoft -ESL-SOF). Both are interconnected so that the teacher knows at any moment what is the theoretical and practical knowledge of the students.

This software is optional and can be used additionally to items (1 to 4).

#### -ECM-SOF. EDIBON Classroom Manager (Instructor Software).

ECM-SOF is the application that allows the Instructor to register students, manage and assign tasks for workgroups, create own content to carry out Practical Exercises, choose one of the evaluation methods to check the Student knowledge and monitor the progression related to the planned tasks for individual students, workgroups, units, etc... so the teacher can know in real time the level of understanding of any student in the classroom.

#### Innovative features:

User Data Base Management.

Administration and assignment of Workgroups, Tasks and Training sessions.

Creation and Integration of Practical Exercises and Multimedia Resources.

Custom Design of Evaluation Methods.

Creation and assignment of Formulas & Equations.

Equation System Solver Engine.

Updatable Contents.

Report generation, User Progression Monitoring and Statistics.

#### -ESL-SOF. EDIBON Student Labsoft (Student Software).

ESL-SOF is the application addressed to the Students that helps them to understand theoretical concepts by means of practical exercises and to prove their knowledge and progression by performing tests and calculations in addition to Multimedia Resources. Default planned tasks and an Open workgroup are provided by EDIBON to allow the students start working from the first session. Reports and statistics are available to know their progression at any time, as well as explanations for every exercise to reinforce the theoretically acquired technical knowledge.

Innovative features:

Student Log-In & Self-Registration.

Existing Tasks checking & Monitoring.

Default contents & scheduled tasks available to be used from the first session.

Practical Exercises accomplishment by following the Manual provided by EDIBON.

Evaluation Methods to prove your knowledge and progression.

Test self-correction.

Calculations computing and plotting.

Equation System Solver Engine.

User Monitoring Learning & Printable Reports.

Multimedia-Supported auxiliary resources.

For more information see ICAI catalogue. Click on the following link:

www.edibon.com/products/catalogues/en/units/electricity/ICAI-Electricity/ICAI-Electricity.pdf

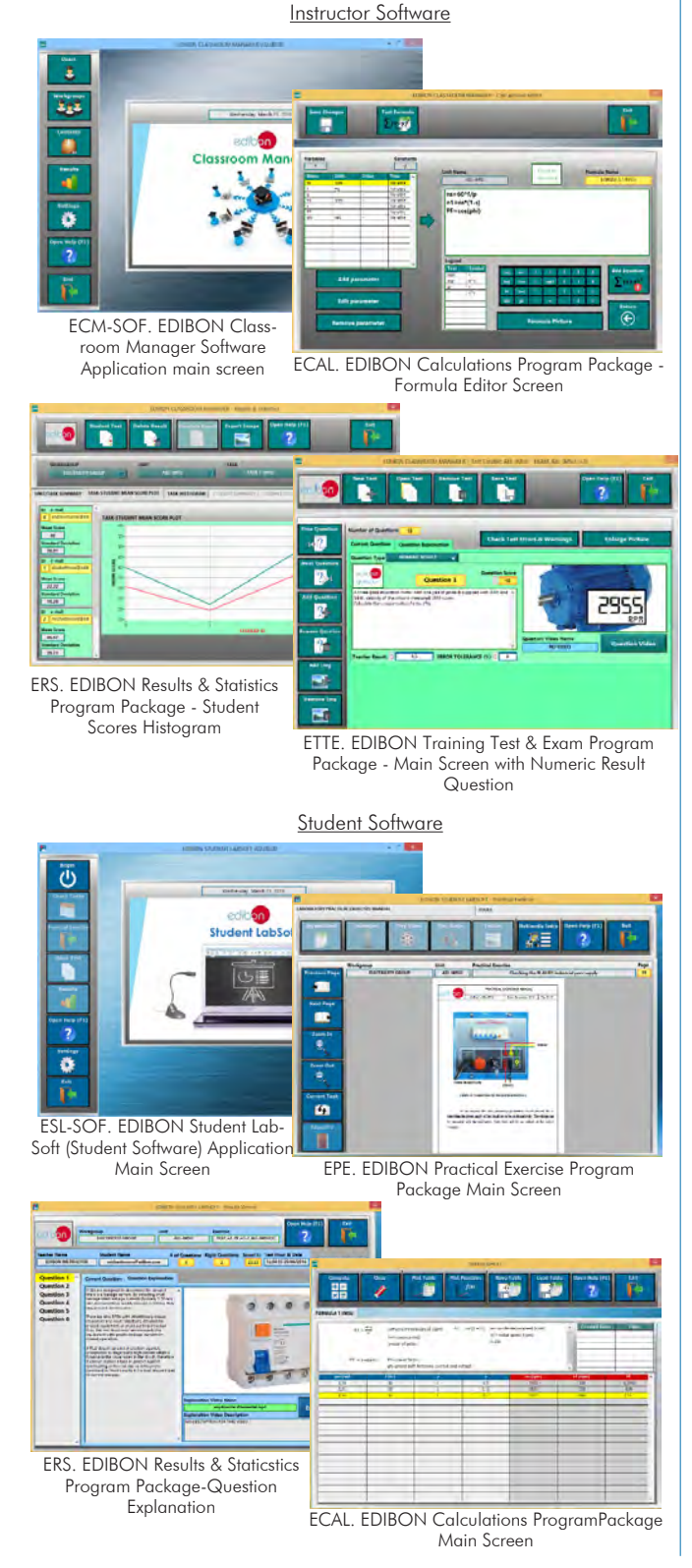

# b) Multipost Expansions options

# **Mini ESN. EDIBON Mini Scada-Net System. 6**

Mini ESN. EDIBON Mini Scada-Net System allows up to 30 students to work with a Teaching Unit in any laboratory, simultaneously.

It is useful for both, Higher Education and/or Technical and Vocational Education.

The Mini ESN system consists of the adaptation of any EDIBON computer controlled unit with SCADA integrated in a local network.

This system allows to view/control the unit remotely, from any computer integrated in the local net (in the classroom), through the main computer connected to the unit. Then, the number of possible users who can work with the same unit is higher than in an usual way of working (usually only one).

## Main characteristics:

- -It allows up to 30 students to work simultaneously with the EDIBON Computer Controlled Unit with SCADA, connected in a local net.
- -Open Control + Multicontrol + Real Time Control + Multi Student Post.
- -Instructor controls and explains to all students at the same time.
- -Any user/student can work doing "real time" control/multicontrol and visualisation.
- -Instructor can see in the computer what any user/student is doing in the unit.
- -Continuous communication between the instructor and all the users/students connected.

## Main advantages:

- -It allows an easier and quicker understanding.
- -This system allows you can save time and cost.
- -Future expansions with more EDIBON Units.

For more information see Mini ESN catalogue. Click on the following link: www.edibon.com/products/catalogues/en/Mini-ESN.pdf

## **ESN. EDIBON Scada-Net System. 7**

This unit can be integrated, in the future, into a Complete Laboratory with many Units and many Students.

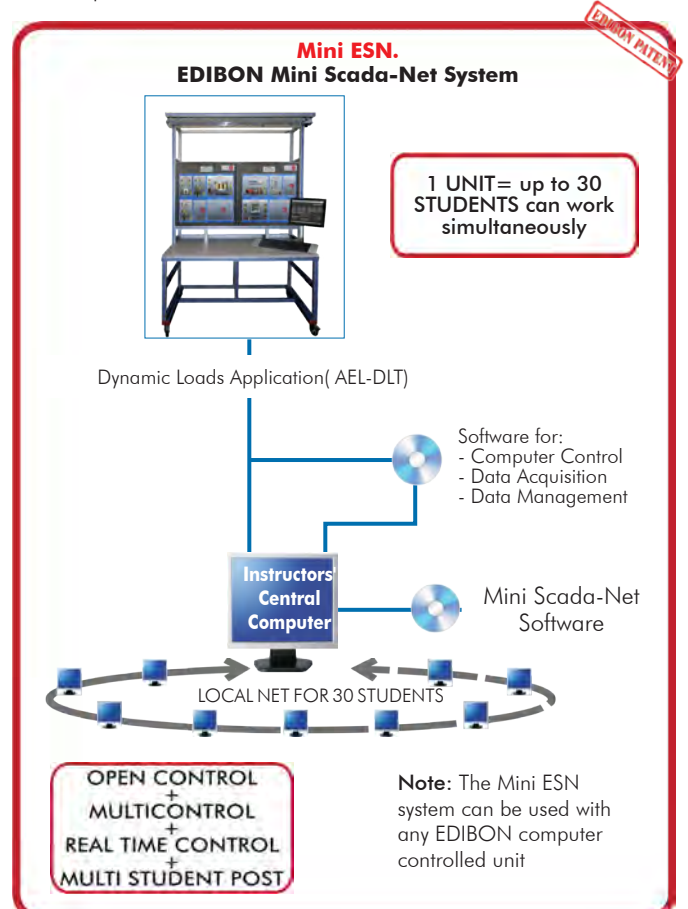

**Main items** (always included in the supply)

Minimum supply always includes:

**1** AEL-DLT. Dynamic Loads Application.

**3** Cables and Accessories, for normal operation. **4** Manuals.

\*IMPORTANT: Under AEL-DLT we always supply all the elements for immediate running as 1, 3 and 4.

- **Optional items** (supplied under specific order)
- **2** AEL-DLT/CCSOF. Computer Control + Data Acquisition + Data Management Software.
- a) Technical and Vocational configuration
- AEL-DLT/ICAI. Interactive Computer Aided Instruction Software **5** System.

b) Multipost Expansions options

- Mini ESN. EDIBON Mini Scada-Net System. **6**
- ESN. EDIBON Scada-Net System. **7**

#### **AEL-DLT. Unit. 1**

The application includes the following modules: • N-SERV1K. 1 kW Servomotor Module. Dynamic and static four-quadrant operation. Speed and torque displays. Four-quadrant monitor. Thermal monitoring of the machine under test. Testing for the presence of a shaft cover. Connection voltage: 400V. Frequency: 50Hz. Maximum power output: 10kVA. Maximum speed: 4000 r.p.m. Maximum torque 30Nm. Temperature monitoring. • N-ALI01. Industrial Power Supply. Supply voltage:  $400$  VAC,  $3PH+N+G$ . ON-OFF removable key. Output voltage connections: Three-Phase + Neutral: 400 VAC. Single-Phase: 230 VAC. Three-Phase supply hose with IP44 3PN+E 32A 400V connecting plug. Differential magnetothermal, 4 poles, 25A, 300mA AC 6KA. • N-EALD. Network Analyzer Unit with Data Acquisition. ON-OFF switch. Supply voltage: 400 VAC. Input terminals: Input connection with the measurement point. Output terminals: Output connection with the measurement point. Digital outputs: Three digital outputs are used for pulses or alarms, or for combining both. RS-485 Communication port. Fuses: 3x10 A. Network Analyzer Display. It shows: Active, reactive and apparent power. Active, reactive and apparent energies. Lines and phase currents. Line and phase voltages. Frequencies. Power Factor. • EMT7B/1K. 1kW/1P Asynchronous Three-Phase Motor of Squirrel Cage. Nominal power: 1KW. RPM: 1405 r.p.m. Nominal torque: 7,48 Nm. Performance: 75,5 % (at 50% of full load). 77,8 % (at 75% of full load). 76,7 % (at 100% of full load). Power Factor: 0,8. Nominal current: 4,5 A (at 230 VAC). 2,7 A (at 380 VAC). 2,6 A (at 400 VAC). • N-ALI03. AC Auxiliary Power Supply. Supply voltage (Single-Phase): 230 VAC PH+N+G Output voltage: Single-Phase 24 VAC/12 VAC. 24 VDC. 0-24 VDC through potentiometer. • N-ARR01. Manual Star Delta Starter Module. Nominal voltage: 400 VAC. Maximum contacts current: 10A Star-Delta three positions commutator: 0: Open circuit. Y: Star connection. Δ: Delta connection. • N-TRANS03. Three-Phase Autotransformer 400/230 VAC, 1 kVA, Module. Three-phase autotransformer. Nominal supply voltage: 400 VAC (3PH). Nominal output voltage: 3 x 230 VAC (3PH+N). Nominal power: 1 kVA. Free configuration (delta, star and zig-zag). Start/stop commutator for instantaneous connection/disconnection of the grid transformer. Fuses: 3x5 A. • N-MPS. Motor Protection (1.6 A-2.5 A). ON/OFF commutator. Limit thermal current: From 1,6A to 2,5A. Input Power Terminals: Power input connections: L1, L2, L3. Output Power Terminals: Power output connections: L1, L2, L3. Ground Terminal.

Advanced Real-Time SCADA. Open Control + Multicontrol + Real-Time Control. Specialized EDIBON Control Software based on LabVIEW. National Instruments Data Acquisition board (250 KS/s, kilo samples per second). Projector and/or electronic whiteboard compatibility allows the unit to be explained and demonstrated to an entire class at one time. Capable of doing applied research, real industrial simulation, training courses, etc. The voltage can be switch on and off manually or automatically. Nominal voltage: 230/400V. Frequency: 50/60Hz. Control voltage: 24VAC. Nominal operating current: 15A. Functions: 2 pushbutton switches and remote control for switch-off relay. Contacts: Three normally open contact. One auxiliary normally open contact. • All necessary cables to realize the practical exercises are included. The complete unit includes as well:

Remote operation and control by the user and remote control for EDIBON technical support, are always included.

Totally safe, utilizing 4 safety systems (Mechanical, Electrical, Electronic & Software).

Designed and manufactured under several quality standards.

Optional ICAI software to create, edit and carry out practical exercises, tests, exams, calculations, etc.

Apart from monitoring user's knowledge and progress reached.

This unit has been designed for future expansion and integration. A common expansion is the EDIBON Scada-Net (ESN) System which enables multiple students to simultaneously operate many units in a network.

#### **AEL-DLT/CCSOF. Computer Control +Data Acquisition+Data Management Software: 2**

The three softwares are part of the SCADA system.

Compatible with the industry standards.

• N-PSM. Power Switch Module.

Flexible, open and multicontrol software, developed with actual windows graphic systems, acting simultaneously on all process parameters.

Management, processing, comparison and storage of data.

Sampling velocity up to 250 KS/s (kilo samples per second).

It allows the registration of the alarms state and the graphic representation in real time.

Open software, allowing the teacher to modify texts, instructions. Teacher's and student's passwords to facilitate the teacher's control on the student, and allowing the access to different work levels.

This unit allows the 30 students of the classroom to visualize simultaneously all the results and the manipulation of the unit, during the process, by using a projector or an electronic whiteboard.

#### **Cables and Accessories**, for normal operation. **3**

#### **Manuals: 4**

This unit is supplied with 7 manuals: Required Services, Assembly and Installation, Control Software, Starting-up, Safety, Maintenance & Practices Manuals.

# Exercises and Practical Possibilities to be done with the Main Items

- 1.- Studying dynamic loads (three-phase induction motor).
- 2.- Power measurements depending on the braking load.
- 3.- Active power measurement depending on the braking conditions.
- 4.- Reactive power measurement according to the induction motor conditions.
- 5.- Reverse active power measurement and switch-off induction motor.

Some practical exercises possibilities with optional:

6.- Studying load curve of Star-Delta starter maneuver of three-phase induction motor.

Other possibilities to be done with this Unit:

7.- Many students view results simultaneously.

To view all results in real time in the classroom by means of a projector or an electronic whiteboard.

- 8.- The Computer Control System with SCADA allows a real industrial simulation.
- 9.- This unit is totally safe as uses mechanical, electrical and electronic, and software safety devices.
- 10.- This unit can be used for doing applied research.
- 11.- This unit can be used for giving training courses to Industries even to other Technical Education Institutions.

- Several other exercises can be done and designed by the user.

# TENDER SPECIFICATIONS (for optional items)

a) Technical and Vocational Education configuration

#### **AEL-DLT/ICAI. Interactive Computer Aided Instruction Software System. 5**

This complete software package consists of an Instructor Software (EDIBON Classroom Manager -ECM-SOF) totally integrated with the Student Software<br>(EDIBON Student Labsoft -ESL-SOF). Both are interconnected so that the teac of the students.

-ECM-SOF. EDIBON Classroom Manager (Instructor Software).

ECM-SOF is the application that allows the Instructor to register students, manage and assign tasks for workgroups, create own content to carry out<br>Practical Exercises, choose one of the evaluation methods to check the Stu

Innovative features:

User Data Base Management.

Administration and assignment of Workgroup, Task and Training sessions.

Creation and Integration of Practical Exercises and Multimedia Resources.

Custom Design of Evaluation Methods.

Creation and assignment of Formulas & Equations.

Equation System Solver Engine.

Updatable Contents.

Report generation, User Progression Monitoring and Statistics.

-ESL-SOF. EDIBON Student Labsoft (Student Software).

ESL-SOF is the application addressed to the Students that helps them to understand theoretical concepts by means of practical exercises and to<br>prove their knowledge and progression by performing tests and calculations in a Innovative features:

Student Log-In & Self-Registration. Existing Tasks checking & Monitoring.

Default contents & scheduled tasks available to be used from the first session.

Practical Exercises accomplishment by following the Manual provided by EDIBON.

Evaluation Methods to prove your knowledge and progression.

Test self-correction.

Calculations computing and plotting.

Equation System Solver Engine.

User Monitoring Learning & Printable Reports.

Multimedia-Supported auxiliary resources.

#### b) Multipost Expansions options

#### **Mini ESN. EDIBON Mini Scada-Net System. 6**

EDIBON Mini Scada-Net System allows up to 30 students to work with a Teaching Unit in any laboratory, simultaneously.

The Mini ESN system consists of the adaptation of any EDIBON Computer Controlled Unit with SCADA integrated in a local network.

This system allows to view/control the unit remotely, from any computer integrated in the local net (in the classroom), through the main computer connected to the unit.

Main characteristics:

- It allows up to 30 students to work simultaneously with the EDIBON Computer Controlled Unit with SCADA, connected in a local net.
- Open Control + Multicontrol + Real Time Control + Multi Student Post.
- Instructor controls and explains to all students at the same time.
- Any user/student can work doing "real time" control/multicontrol and visualisation.
- Instructor can see in the computer what any user/student is doing in the unit.
- Continuous communication between the instructor and all the users/students connected.

Main advantages:

- It allows an easier and quicker understanding.
- This system allows you can save time and cost.
- Future expansions with more EDIBON Units.

The system basically will consist of:

- This system is used with a Computer Controlled Unit.
- Instructor's computer.
- Students' computers.
- Local Network.
- Unit-Control Interface adaptation.
- Unit Software adaptation.
- Webcam.
- Mini ESN Software to control the whole system.
- Cables and accessories required for a normal operation.

**\*** Specifications subject to change without previous notice, due to the convenience of improvement of the product.

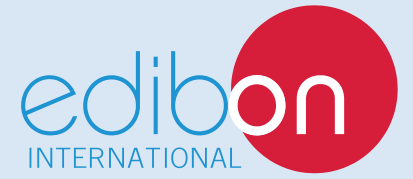

C/ Julio Cervera, 10-12-14. Móstoles Tecnológico. 28935 MÓSTOLES. (Madrid). ESPAÑA - SPAIN. Tel.: 34-91-6199363 Fax: 34-91-6198647 E-mail: edibon@edibon.com Web: **www.edibon.com**

Edition: ED01/17 Date: February/2017 REPRESENTATIVE